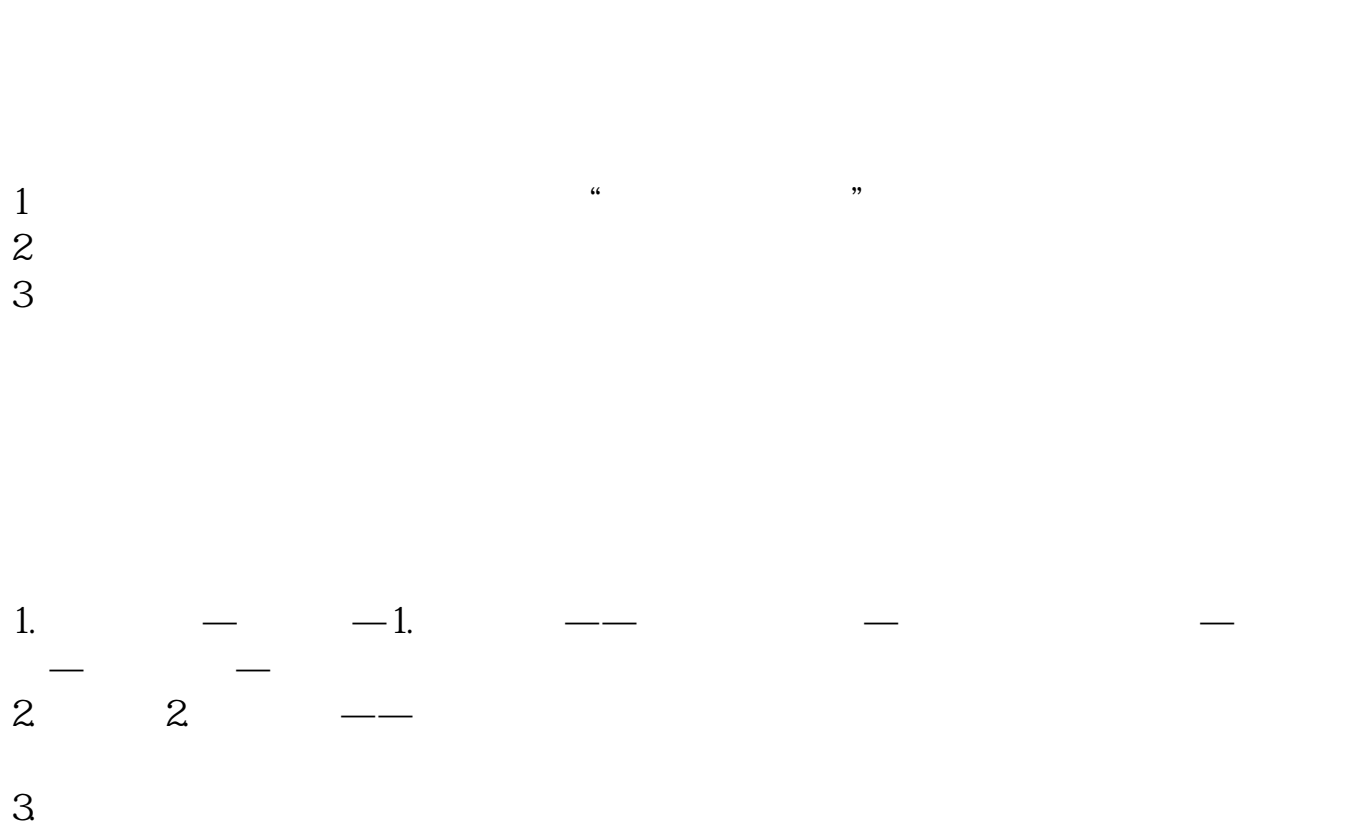

 $\sim$ 

**广发证券如何添加股票池--广发证券怎么添加自选股-**

 $3 \times 3$ 

 $10 \t 3 \t 10 \t 3$  $10\quad2$ 8<br>10 10 10 10 2 14<br>16  $16$  $(16-14=2)$  $\mathbf A$ 

股票交易一般通过交易系统的"买入"或"卖出"菜单操作,您可以下载手机易淘

 $22-08-27$ 

 $\alpha$ 

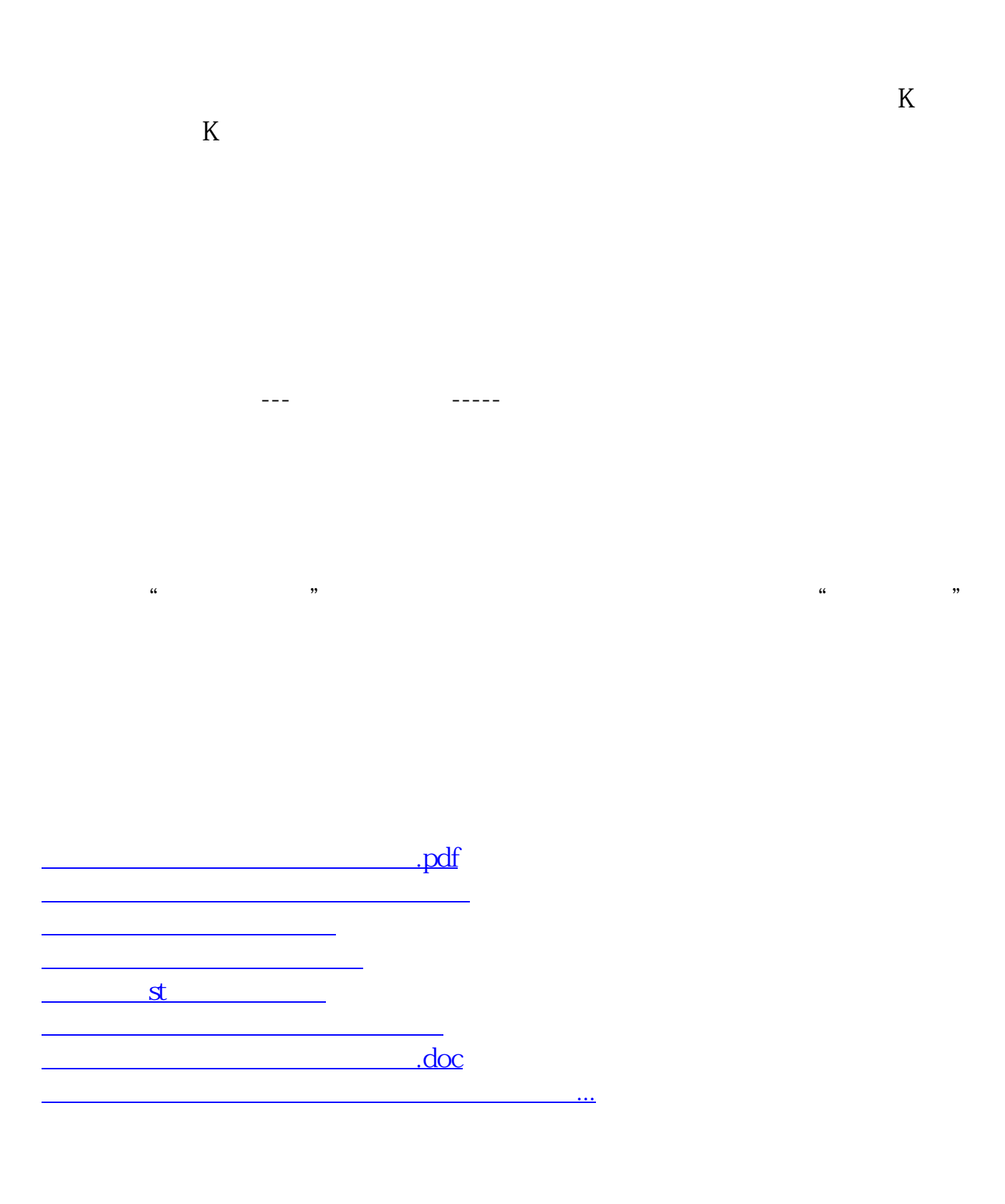

<https://www.gupiaozhishiba.com/book/33804113.html>